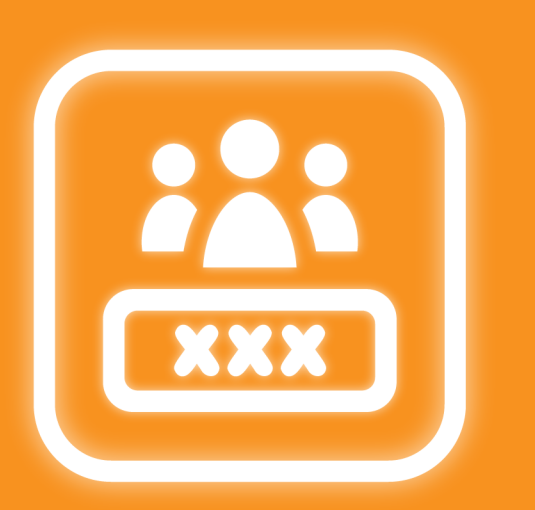

# **Group Alias Picker**

Alias name for Jira group

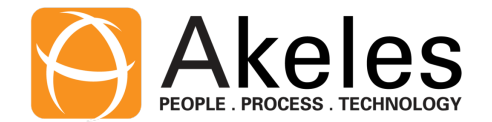

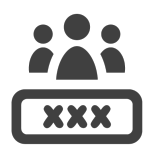

**Q** I cannot find my group because the group name and list are long

**A** You can search for alias name when editing Group Alias Picker field

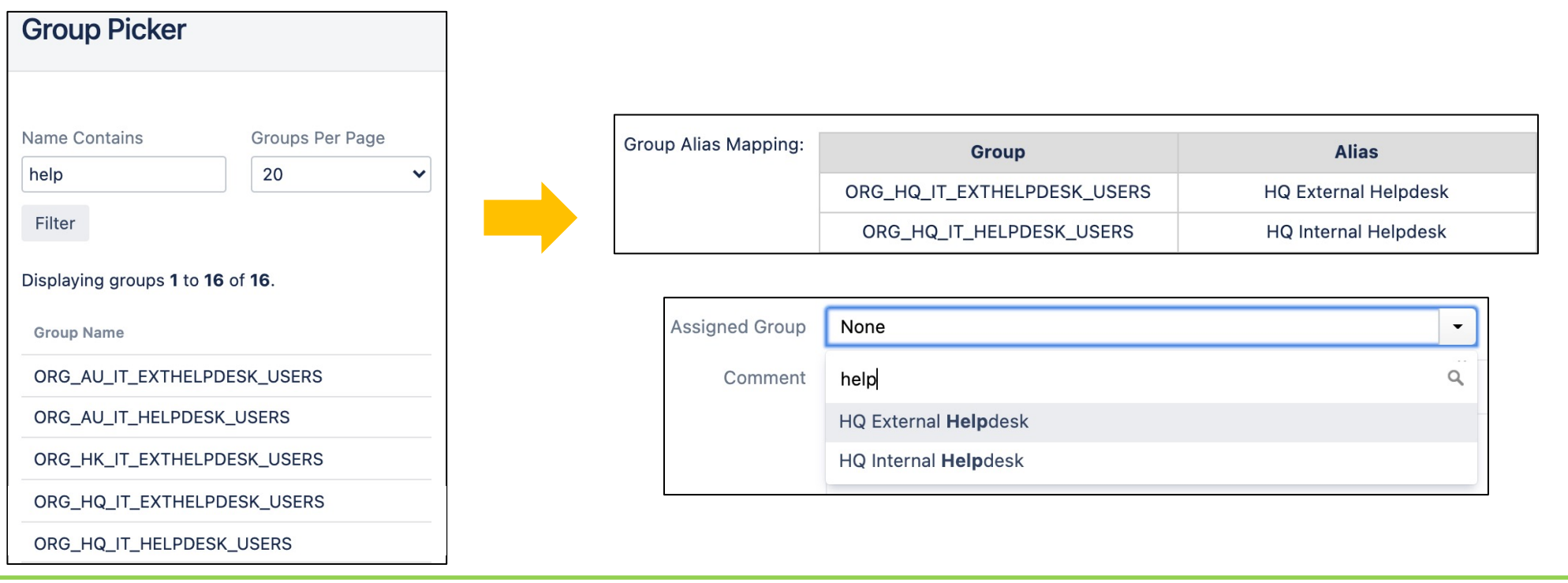

**Tip:** You can search any part of the group name, it need not necessarily be start of the word

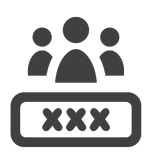

**Q** I cannot find my group because the group names are similar and confusing

**A** Jira Admin can map the group name to an alias name that user can understand

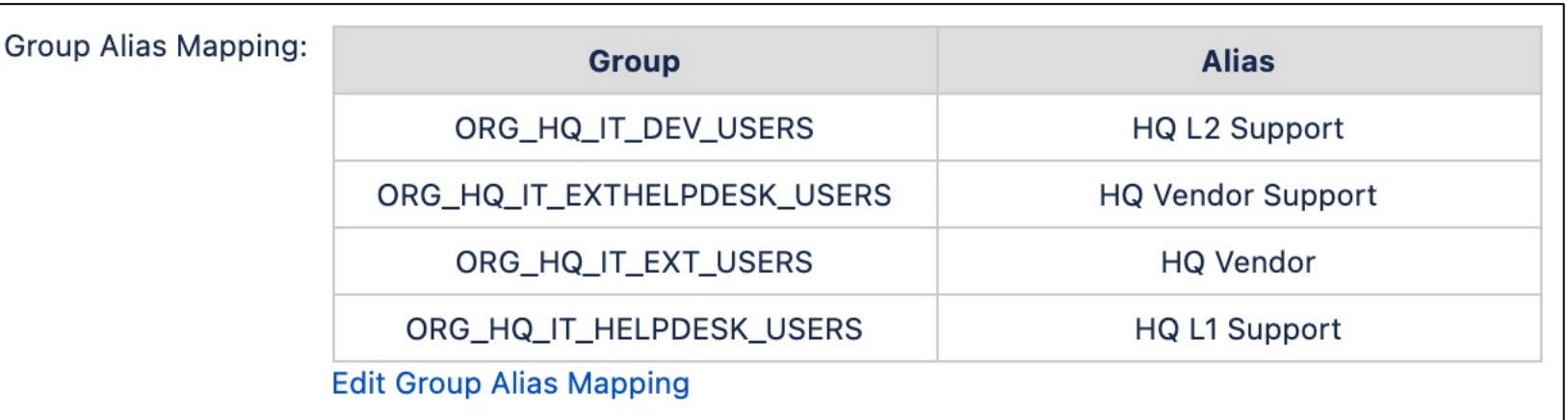

**Tip:** Different alias can be given to the same group under different field context

**A**

- I want "IT Security" to represent different set of group members for projects used by different countries in the organisation **Q**
	- The "IT Security" option can be mapped to a different underlying group such as:
		- ORG\_SG\_IT\_SEC\_USERS
		- ORG\_US\_IT\_SEC\_USERS
		- ORG\_JP\_IT\_SEC\_USERS

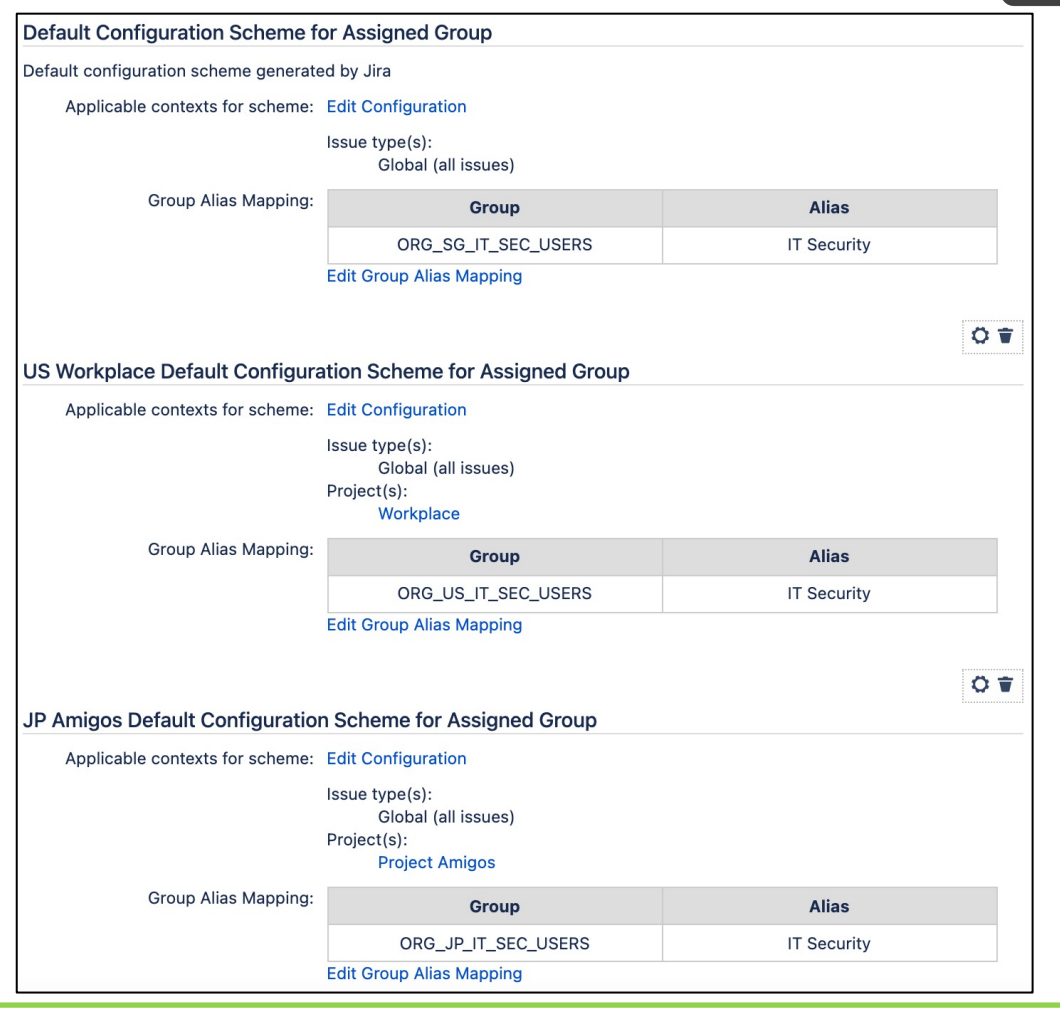

**Tip:** You can search by both "IT Security" and the underlying Jira group name

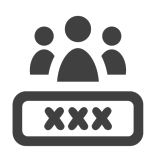

**Q** I want to rename the groups because some departments are renamed after reorganisation

**A** Jira Admin can change the alias name to match the new department name

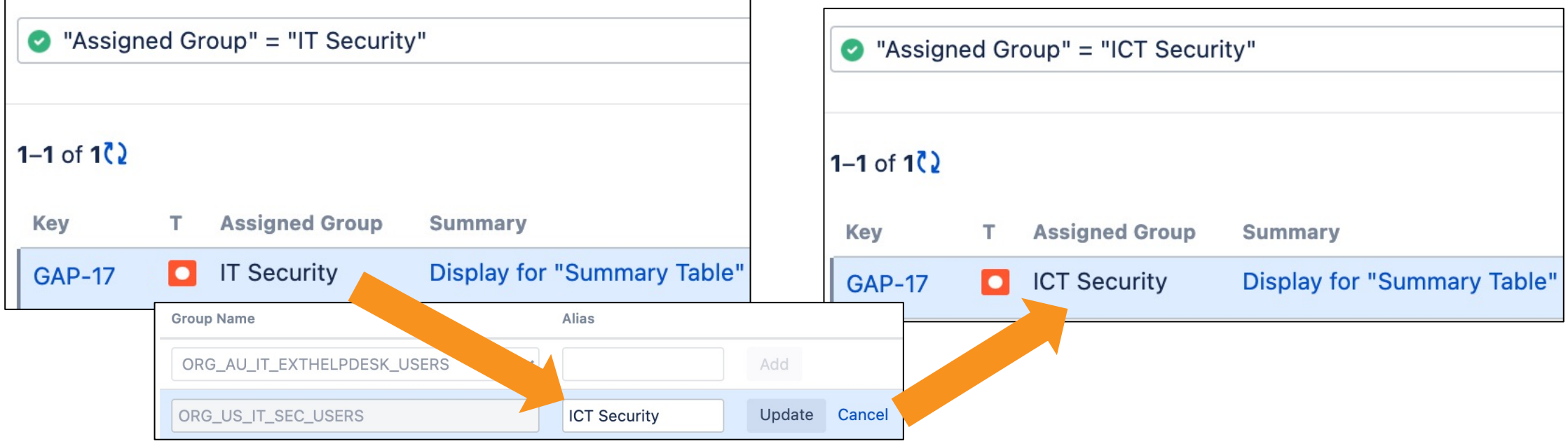

**Tip:** You don't need to create a new group and update the issues and permissions

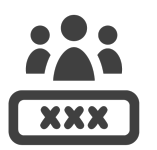

**Q** I cannot grant browse user permission for security reasons, but the end user needs to select Jira group

**A** Browse user permission is not required to select groups with the Group Alias Picker custom field type

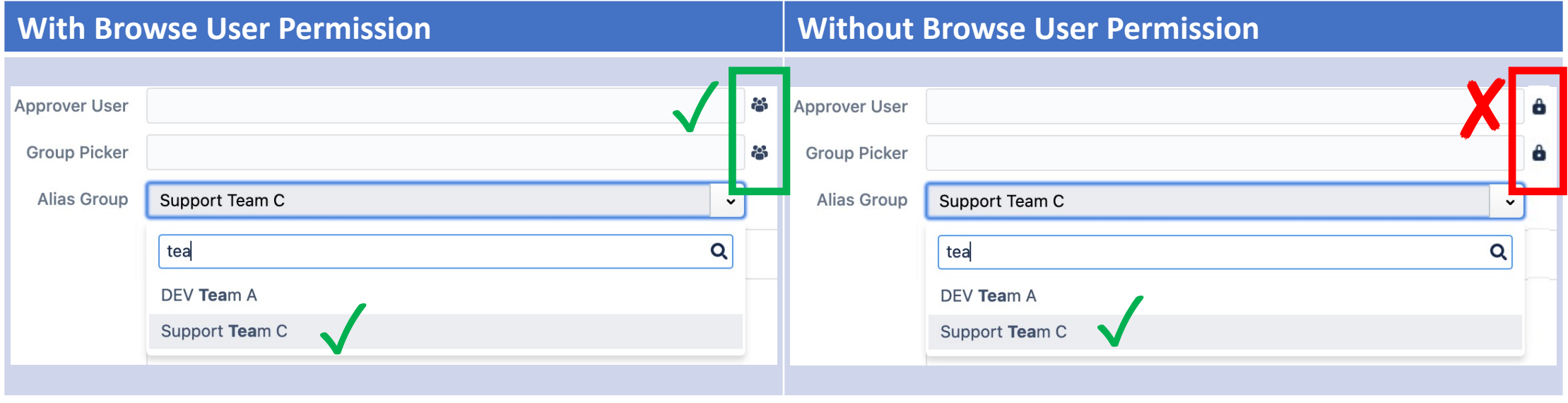

**Tip:** You can use Group Alias picker in permission and notification schemes, just like Jira Group Picker

# Summary of differences

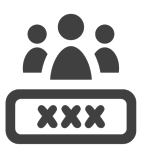

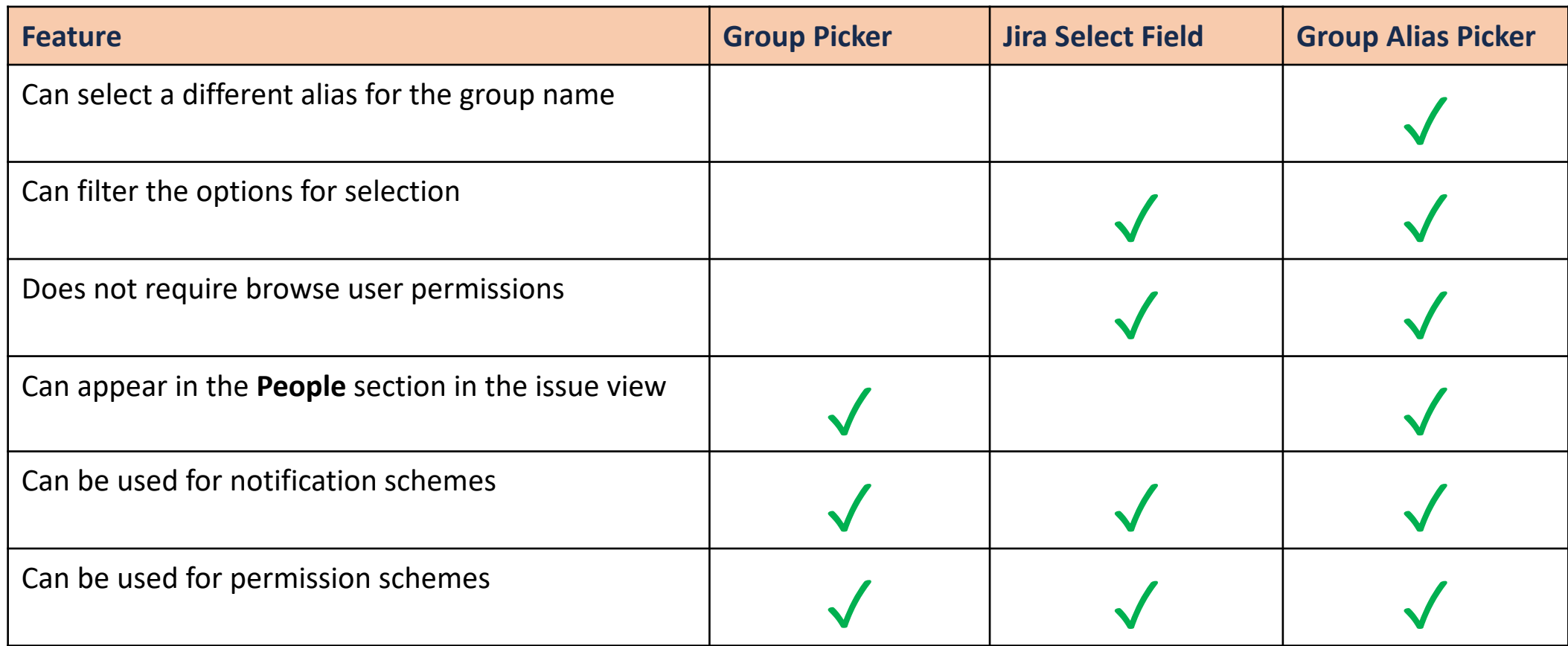

# Summary of differences

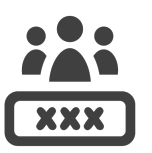

**Compare:** Jira Select vs Group Alias Picker field Group Alias Picker: Displayed in "People" section Jira Select: Displayed in "Details" section Display for "Summary Table" broken after inline edit Q Comment Assign More v **Start Progress** Resolve Issue Close Issue  $\hat{m}$  Export  $\sim$ dit Ad ≪  $\vee$  Details  $~\vee~$  People (View Workflow) Type: Assignee: Jira Select: Original Jira group nameolved Priority: ? Unassigned None Labels: Group Alias Picker: Different **Assigned Group** ORG\_HQ\_IT\_SEC\_USERS Selection: Alias for Jira group name  $\vee$  Description **Assigned Group:** Click to add description **ICT Security** Group Alias Mapping: **Group Alias** ORG\_HQ\_IT\_SEC\_USERS **ICT Security** 

## Additional Resources

- Marketplace Listing
- User Guide
- Our Service Desk

We welcome any feedback and suggestions for improvement  $\odot$